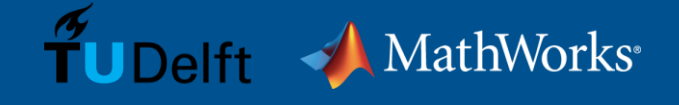

# **Automated Code Generation of Simulink Models as ros\_control Controllers**

### **G.A. vd. Hoorn**

Cognitive Robotics Delft University of Technology g.a.vanderhoorn@tudelft.nl

### **Murat Belge**

Development Lead MathWorks, Natick USA mbelge@mathworks.com

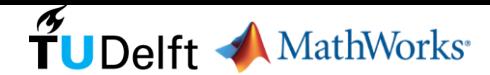

### **Introduction**

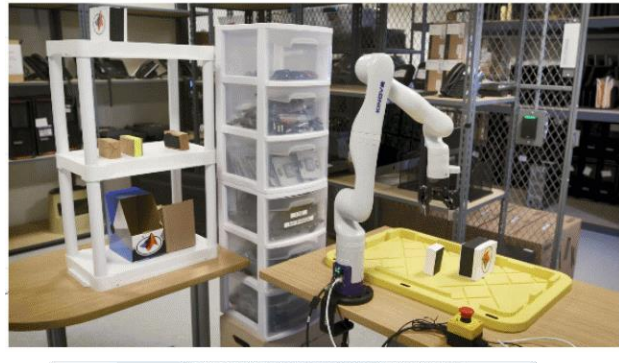

Model-Based Design for Autonomous Manipulators

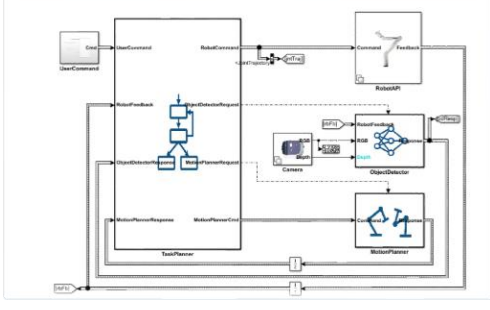

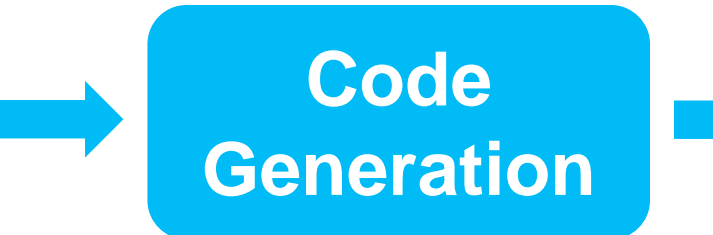

#include "AutomatedParkingValetAlgorithm.h" #include "AutomatedParkingValetAlgorithm private.h"

int32\_T div\_s32\_floor(int32\_T numerator, int32\_T denominator)

int32 T quotient;  $uint32$  T absNumerator; uint32 T absDenominator; uint32 T tempAbsQuotient; boolean T quotientNeedsNegation; if (denominator ==  $0$ ) { quotient = numerator >=  $0$  ? MAX int32 T : MIN int32 T; // Divide by zero handler  $\}$  else  $\{$ absNumerator = numerator < 0 ? ~ static\_cast<uint32\_T>{numerator} + 10 : static cast<uint32 T>(numerator); absDenominator = denominator < 0 ? ~ static\_cast<uint32\_T>(denominator) + 10 : static cast<uint32 T>(denominator); quotient $\overline{\text{NeedsNegation}} =$  ((numerator < 0) != (denominator < 0)); tempAbsQuotient = absNumerator / absDenominator; if (quotientNeedsNegation) { absNumerator %= absDenominator; if (absNumerator  $>$  0U) { tempAbsQuotient++;  $\rightarrow$ quotient = quotientNeedsNegation ? -static\_cast<int32\_T>(tempAbsQuotient) : static cast<int32 T>(tempAbsQuotient);  $\Delta$ 

return quotient;

void AutomatedParkingValetModelClass::APV\_emxInit\_real\_T(emxArray\_real\_T\_T \*\*pEmxArray, int32 T numDimensions)

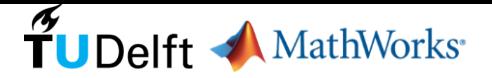

### **Motivation**

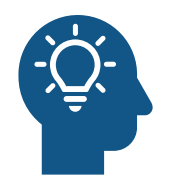

**Idea**: Design a controller in Simulink and use automated code generation to create a ros\_control controller

### ■ Many benefits

- Model-based design
- Virtual testing and validation in simulation environment
- Automated C++ code generation from a graphical model of the controller eliminates hand-coding
- MathWorks and Delft University of Technology partnered to bring Simulink and ros\_control together

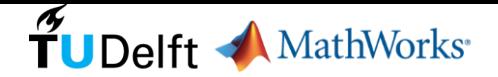

# Agenda

ros\_control overview

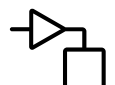

Simulink C/C++ code generation

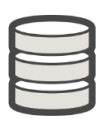

ros\_control as a codegen target for Simulink models

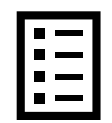

### **Summary**

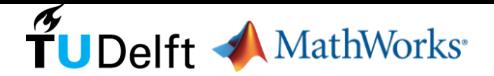

## What is ros\_control

- Generic set of tools for control of robots (mostly PID)
- Generalization of pr2 mechanism controllers (PR2)
- ROS 1 and ROS 2
- Used by enthusiasts and OEMs (Clearpath, PAL, UR, ABB, Franka Emika, ..)
- Two main parts:
	- Abstracted hardware access (including simulators)
	- Controllers with standard ROS interfaces (FollowJointTrajectory, etc)
- Decoupled execution policies
- Hard real-time compatible

**Main goal**: promote reuse of control code

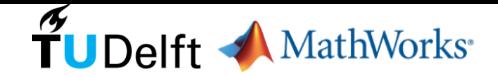

### ros\_control: abstract hardware

- No direct access to hardware
- RobotHW class wraps:
	- Registers / memory
	- OEM API / SDK
	- Fieldbus
	- TCP or UDP
	- ROS topics / services / actions
- Exposes abstract resources (*handles*):
	- OotB: position, velocity, effort, IMU, F/T
	- Plugin based (custom resources)
- Conflict detection (sometimes resolution)

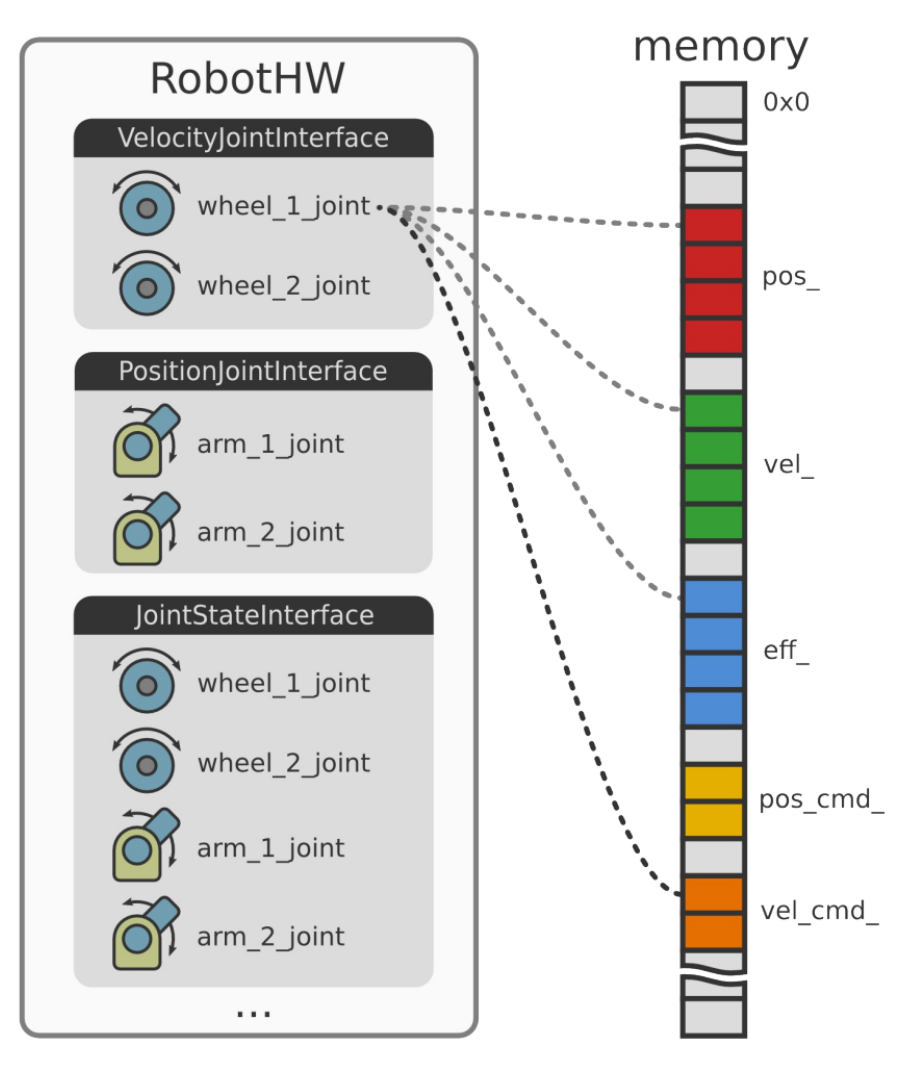

Original diagram: Adolfo Rodríguez Tsouroukdissian

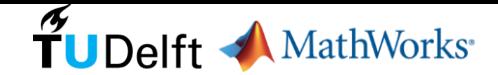

### ros\_control: controllers

- Claim *resources*, not hardware
- Expose ROS interfaces
- Runtime load, init, (re) start, stop
- Runtime reconfigurable & switchable
- OotB: position, velocity, effort, trajectory execution
- **Plugin based: custom controllers:** 
	- Whole-body (NASA Valkyrie, PAL)
	- Affordance
	- Cartesian F/T
	- Visual Servoing
	- Etc

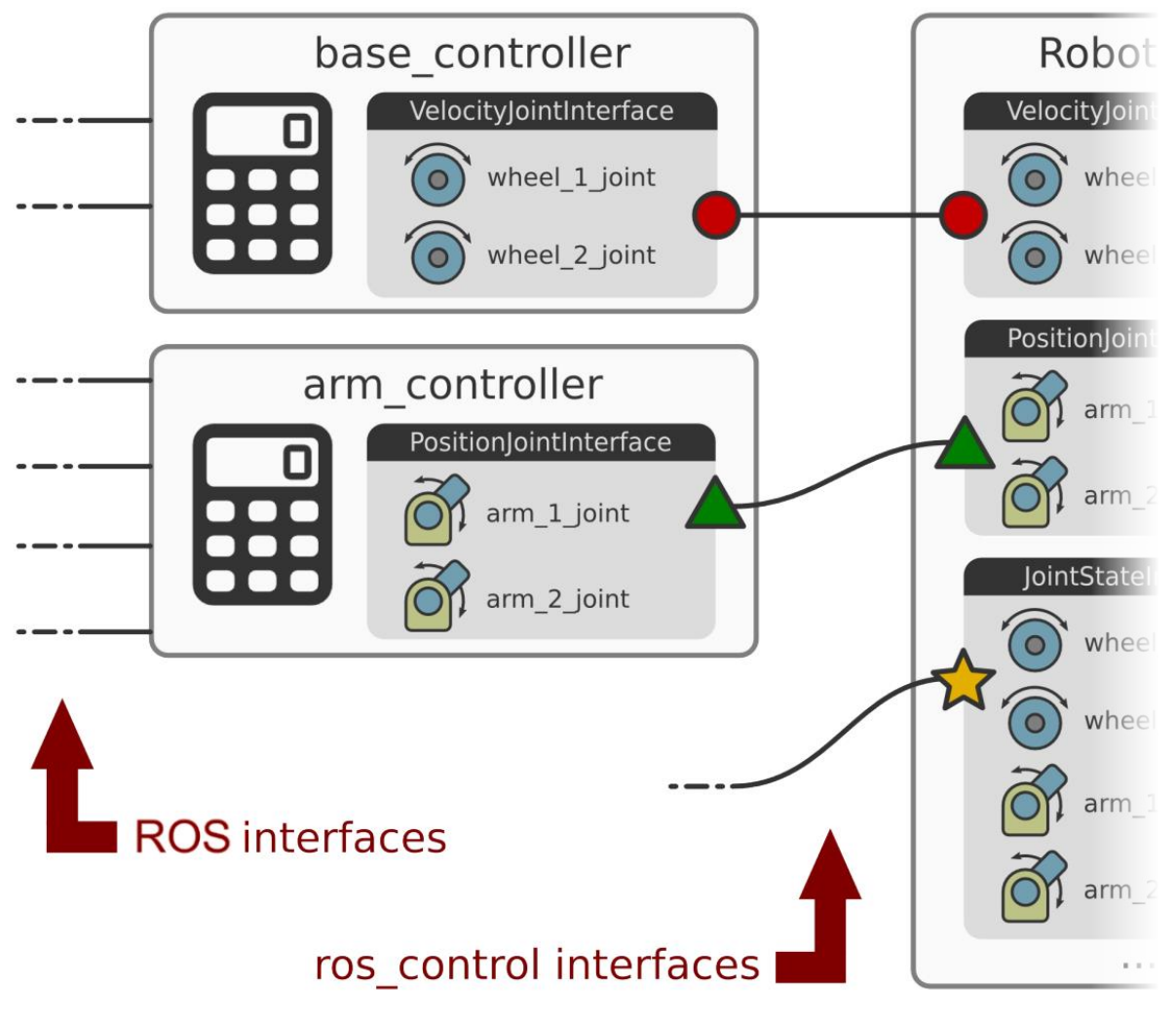

Original diagram: Adolfo Rodríguez Tsouroukdissian

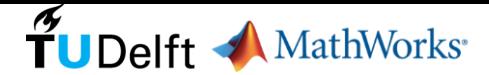

### ros\_control: architecture

- Layered architecture
- Single process (multi-threaded)
- Determinism *within* node (execution)
- OEM provides up to the *interfaces layer*
- RobotHW transforms data:
	- From HW to ROS (ex: enc ticks  $\rightarrow$  rad)
	- From ROS to HW (ex: rad  $\rightarrow$  enc ticks)
- Combine RobotHW (OEM1, OEM2, ...)
- Controllers are user-facing

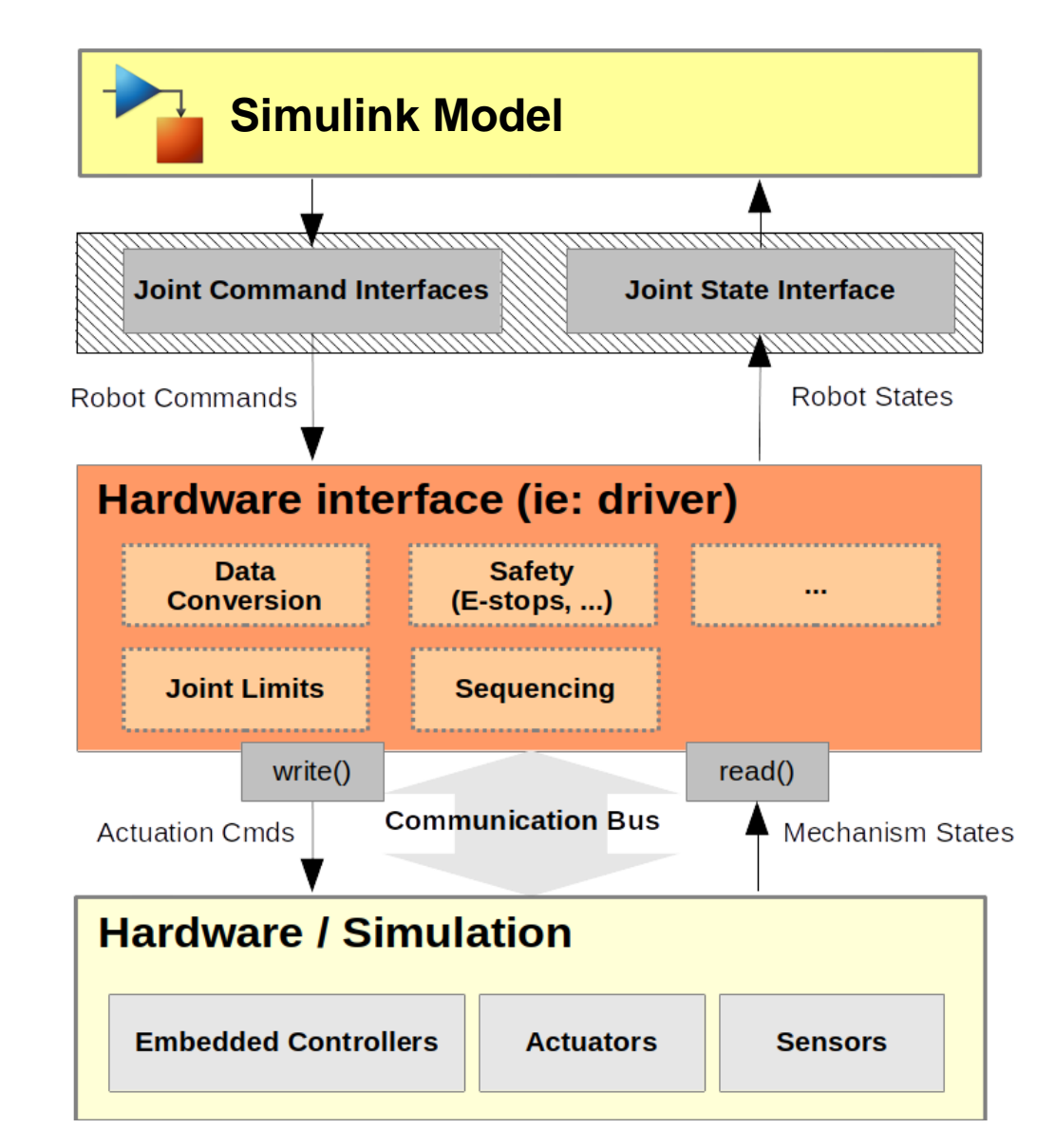

Original diagram: Dave Coleman

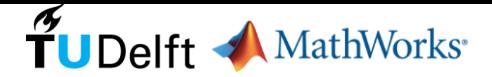

# Agenda

ros\_control Recap

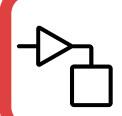

Simulink C/C++ Code Generation

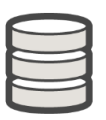

ros\_control as a codegen target for Simulink models

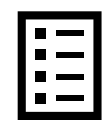

## **Summary**

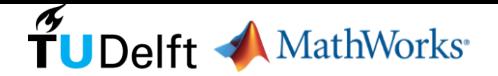

### Simulink Code Generation

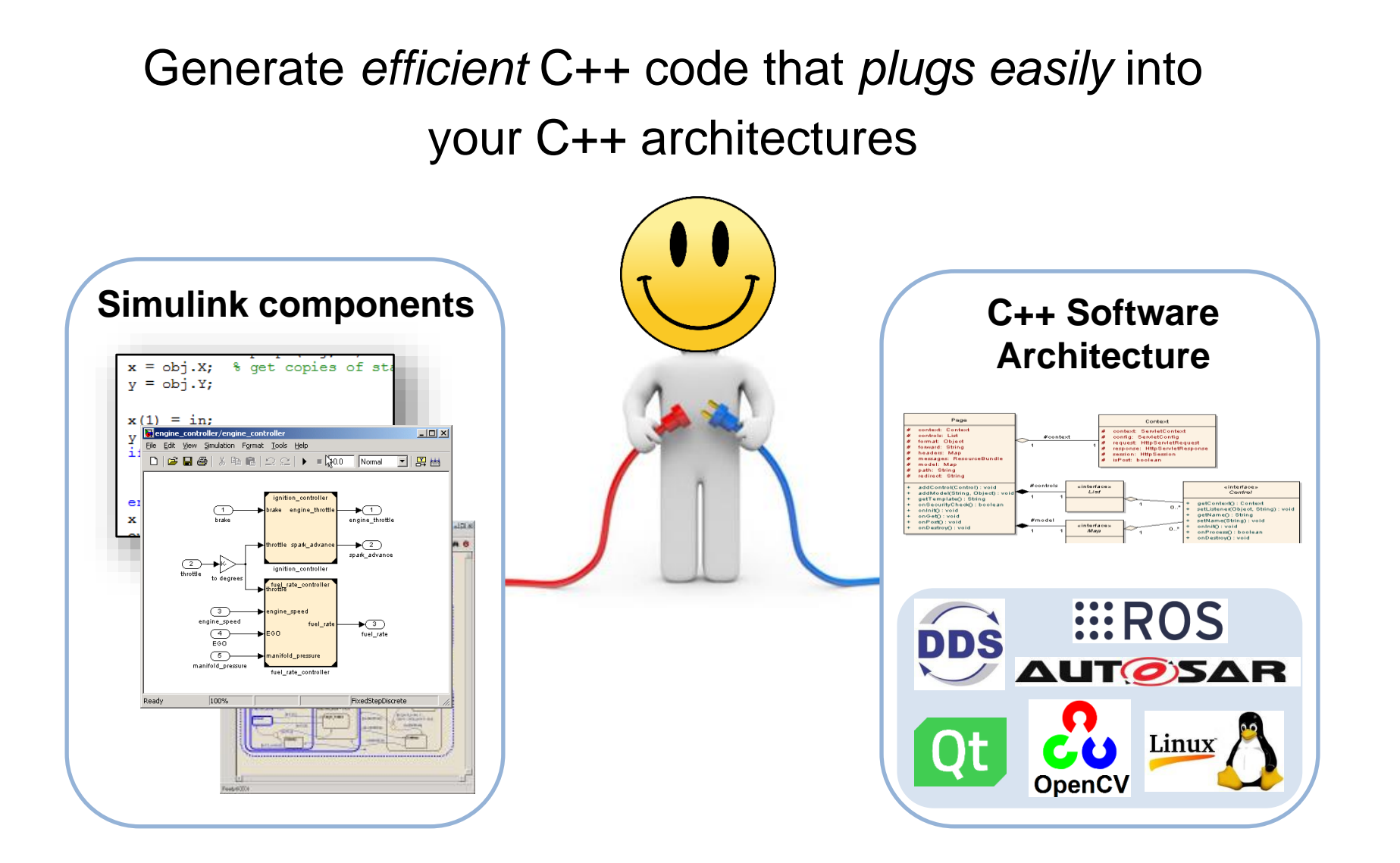

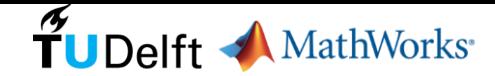

# Roles and Goals of Code Generation

### Roles

- Acceleration
- Prototyping
- Production
- Verification

### **Goals**

- Correct
- Efficient
- Customizable
- Certifiable
- Readable
- Scalable
- …

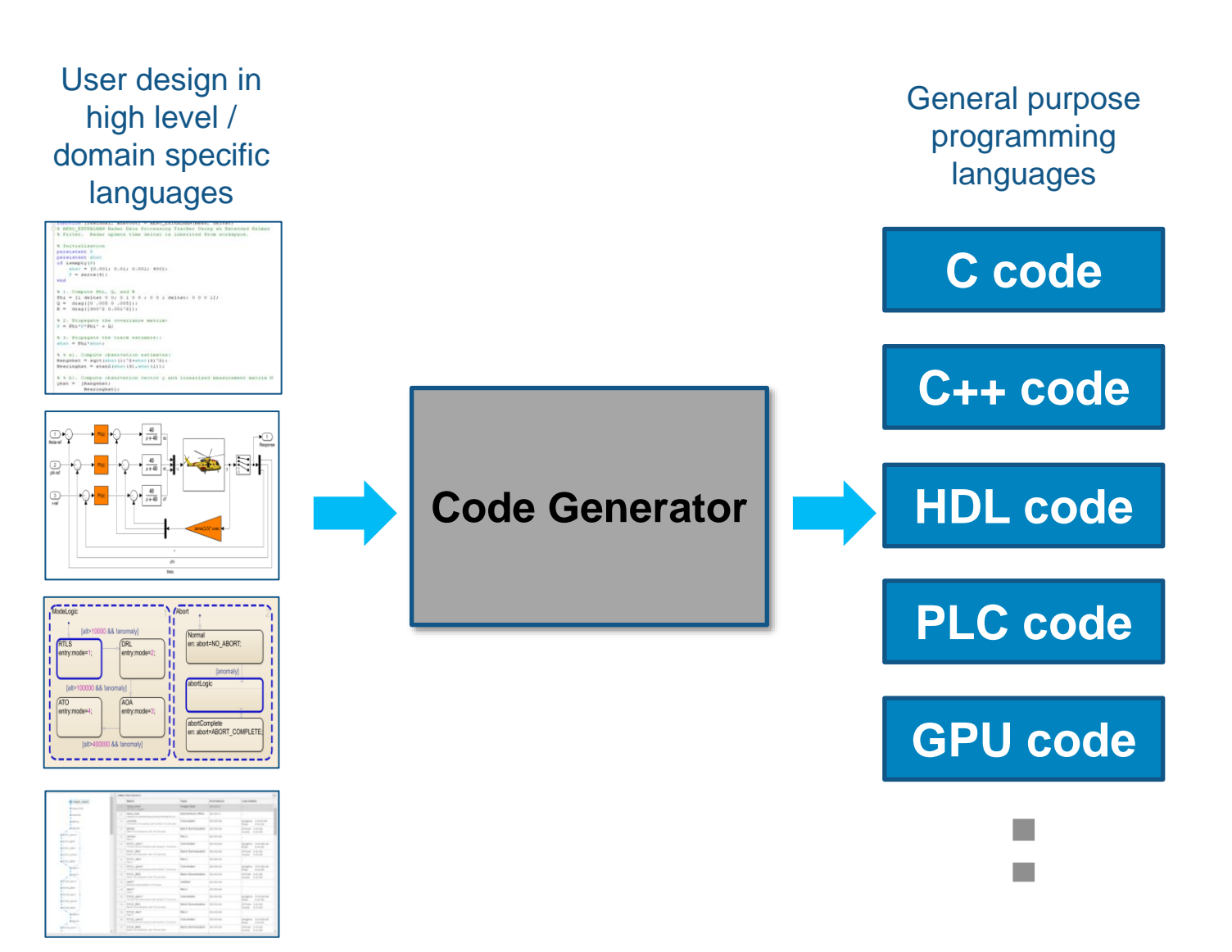

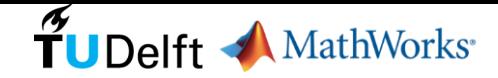

### Success Stories

### **NASA Orion Program**

*"All of our GN&C flight software is automatically coded into C++ for deployment onto the vehicle."*

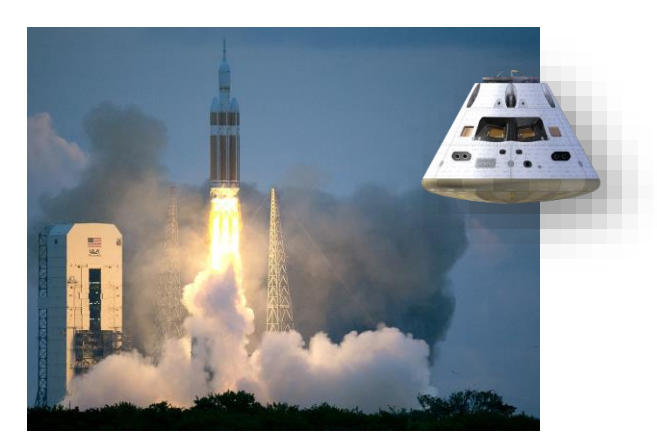

### **Voyage**

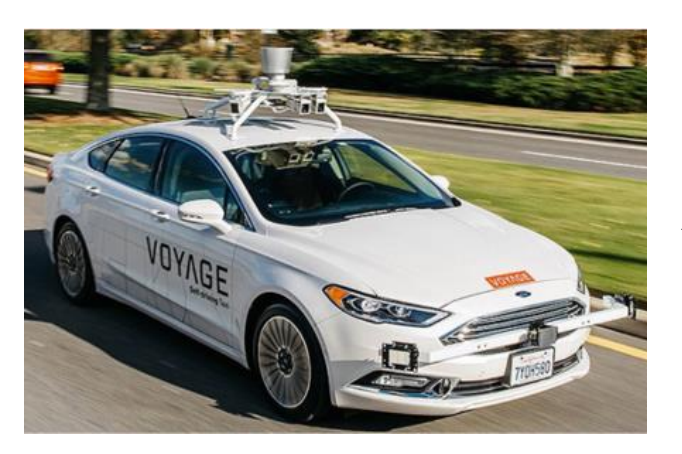

*"Simulink + ROS allowed us to deploy a Level 3 Autonomous vehicle in less than 3 months"*

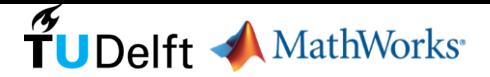

# Agenda

ros\_control Recap

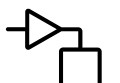

Simulink C/C++ Code Generation

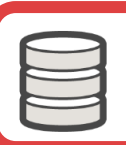

ros\_control as a codegen target for Simulink models

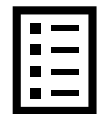

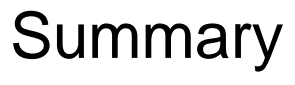

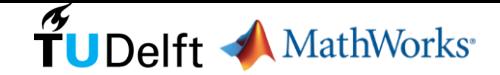

Connect MATLAB and Simulink with ROS

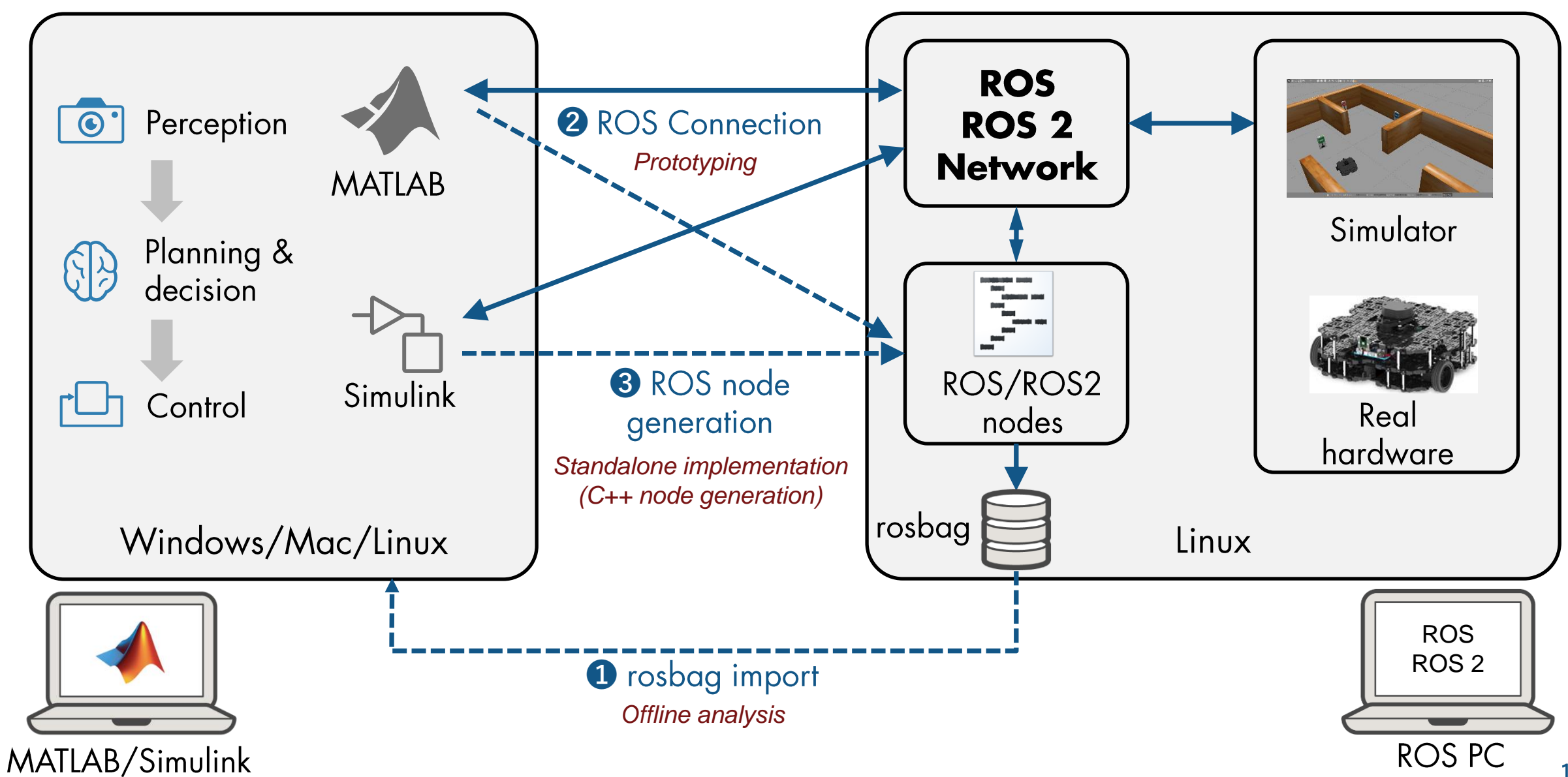

### Connect MATLAB and Simulink with ROS

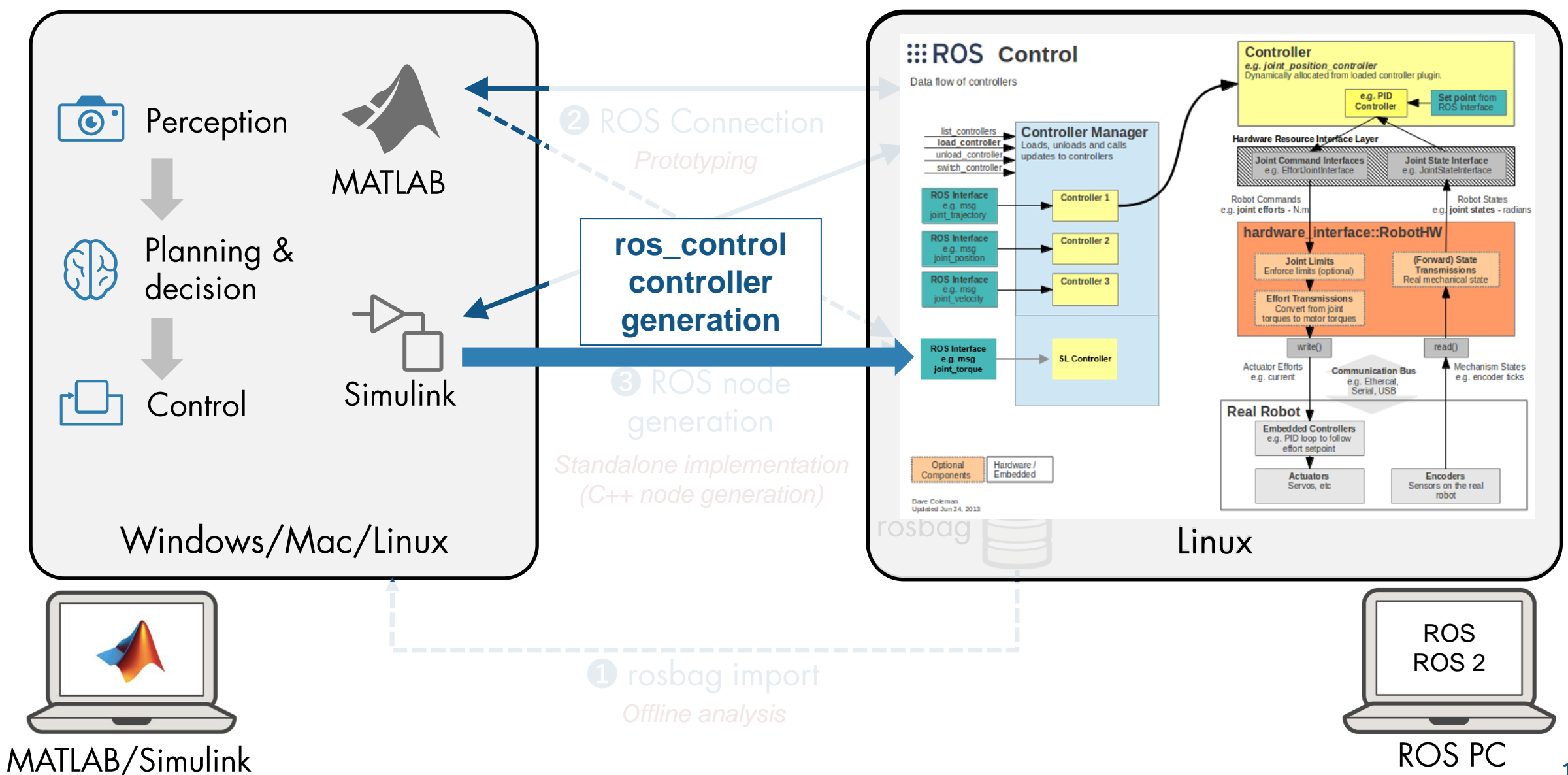

TuDelft A MathWorks

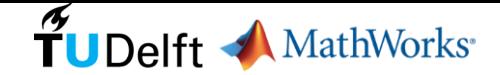

# **Proof-of-Concept:** Differential Drive Proportional Controller

### **Proportional Controller**

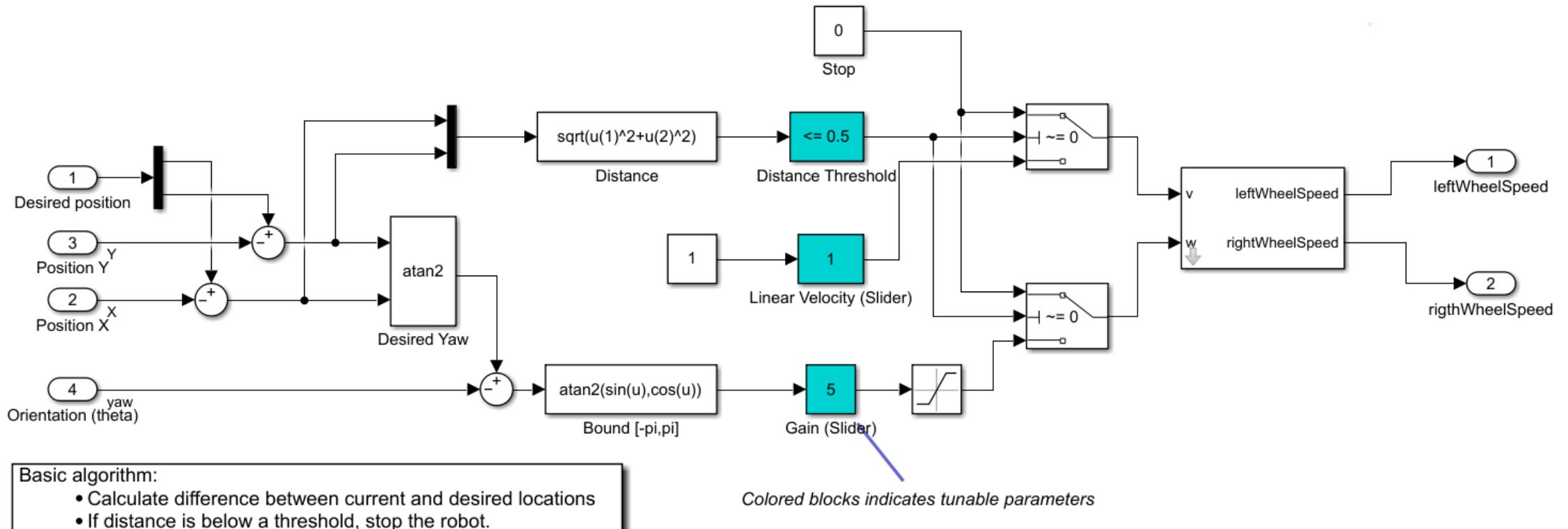

• if distance is above the threshold, set yaw angle to orient robot toward desired location, and drive towards it.

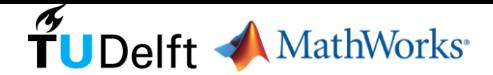

# **Proof-of-Concept:** Differential Drive Proportional Controller

• Test & validate controller in Simulink environment

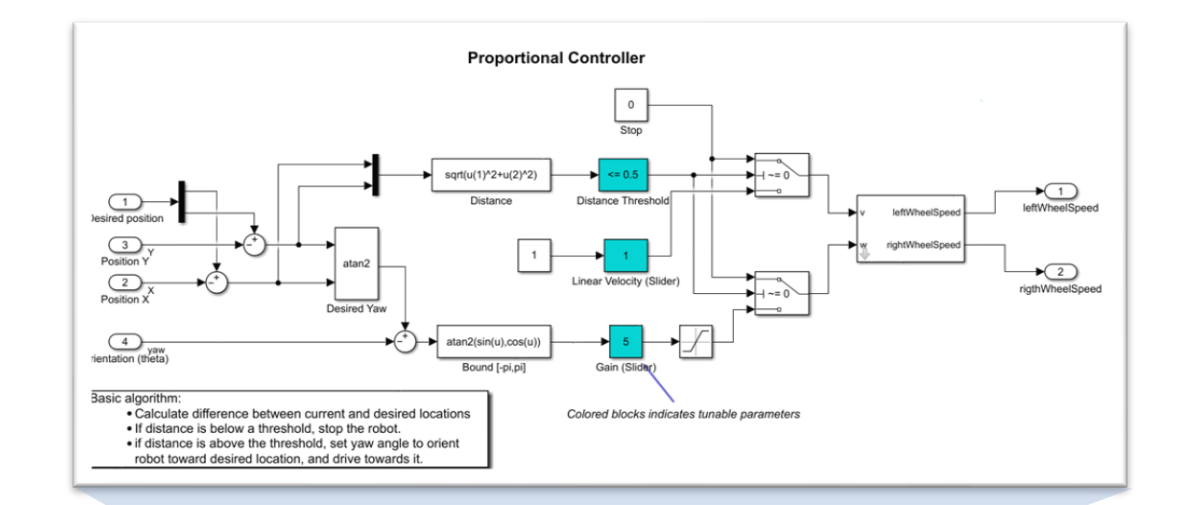

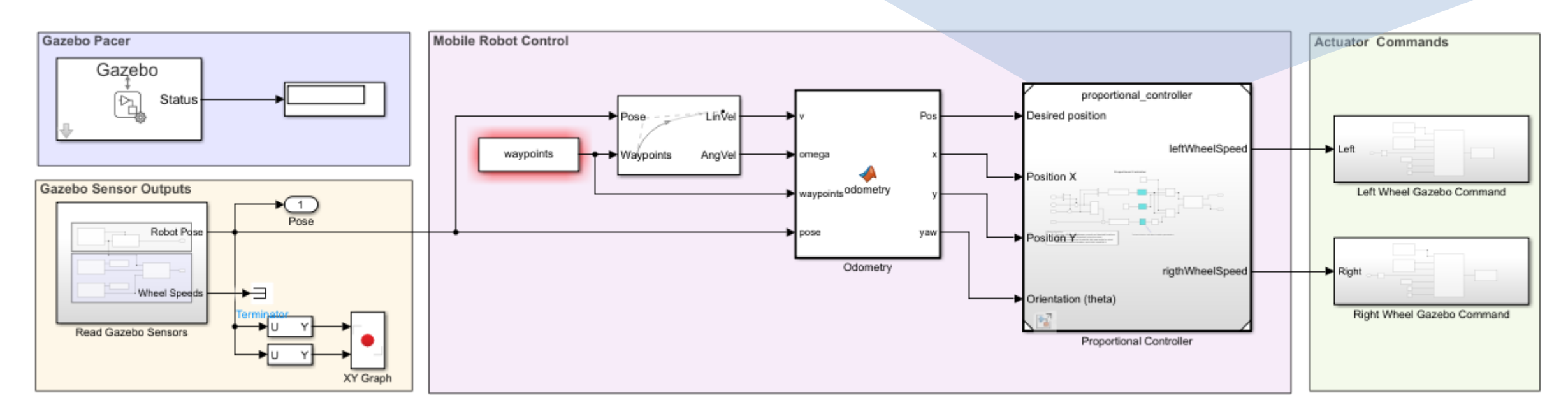

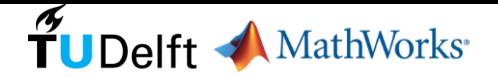

# Steps to Deploy Simulink Controller as a **ros\_control** Controller

Create interface model

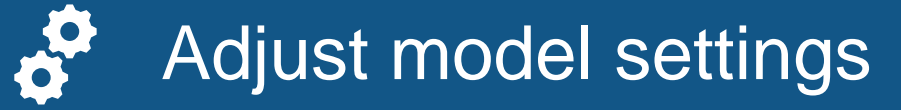

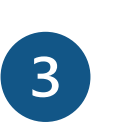

 $\begin{array}{c} \boxed{2} \end{array}$ 

Generate code

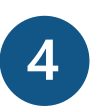

Integrate generated code into ros\_control framework

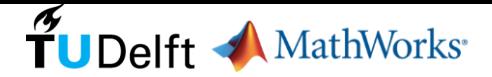

# **O** Create Interface Model

### Set Point

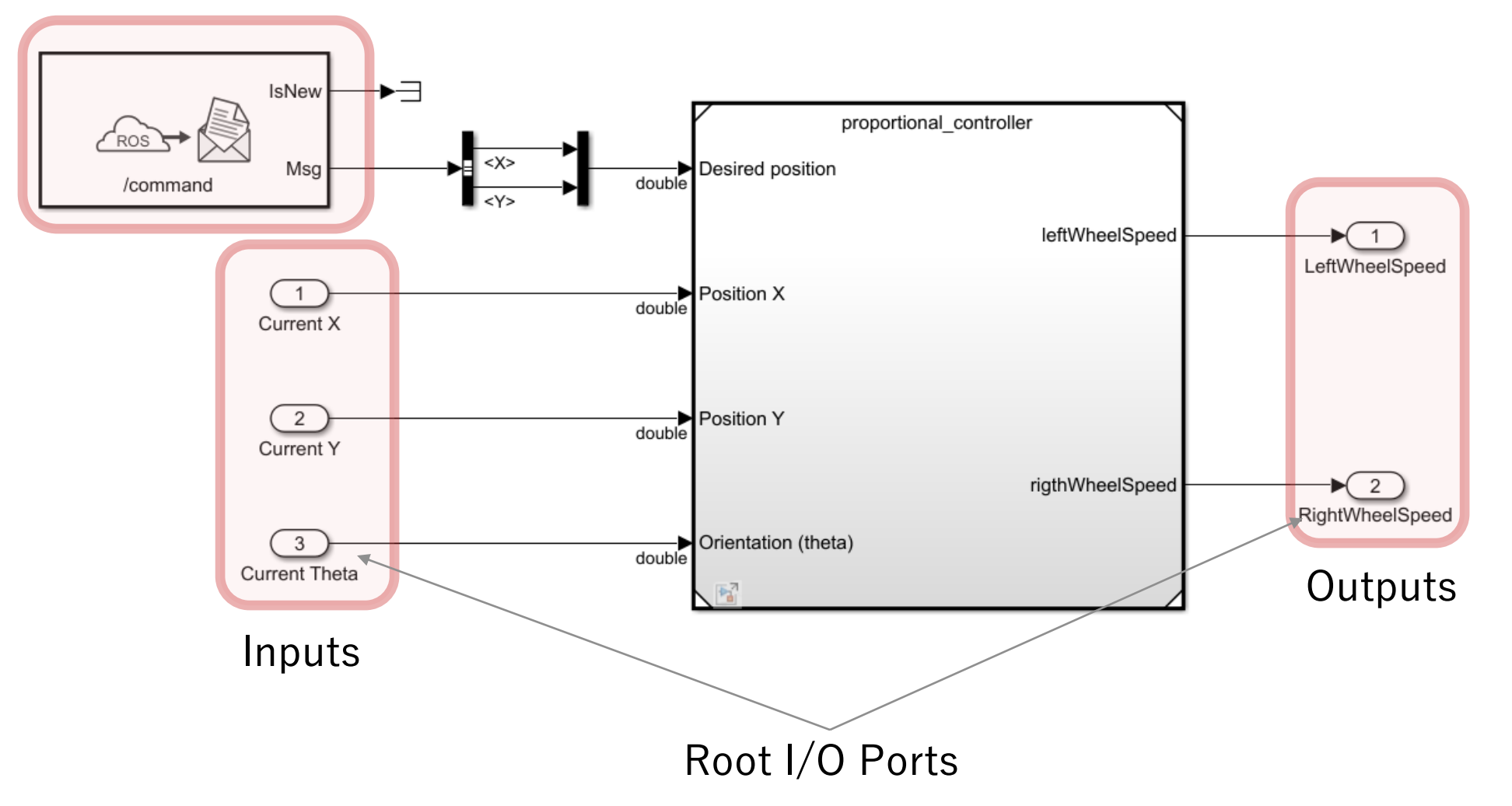

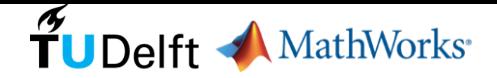

# ❷ Adjust Model Settings

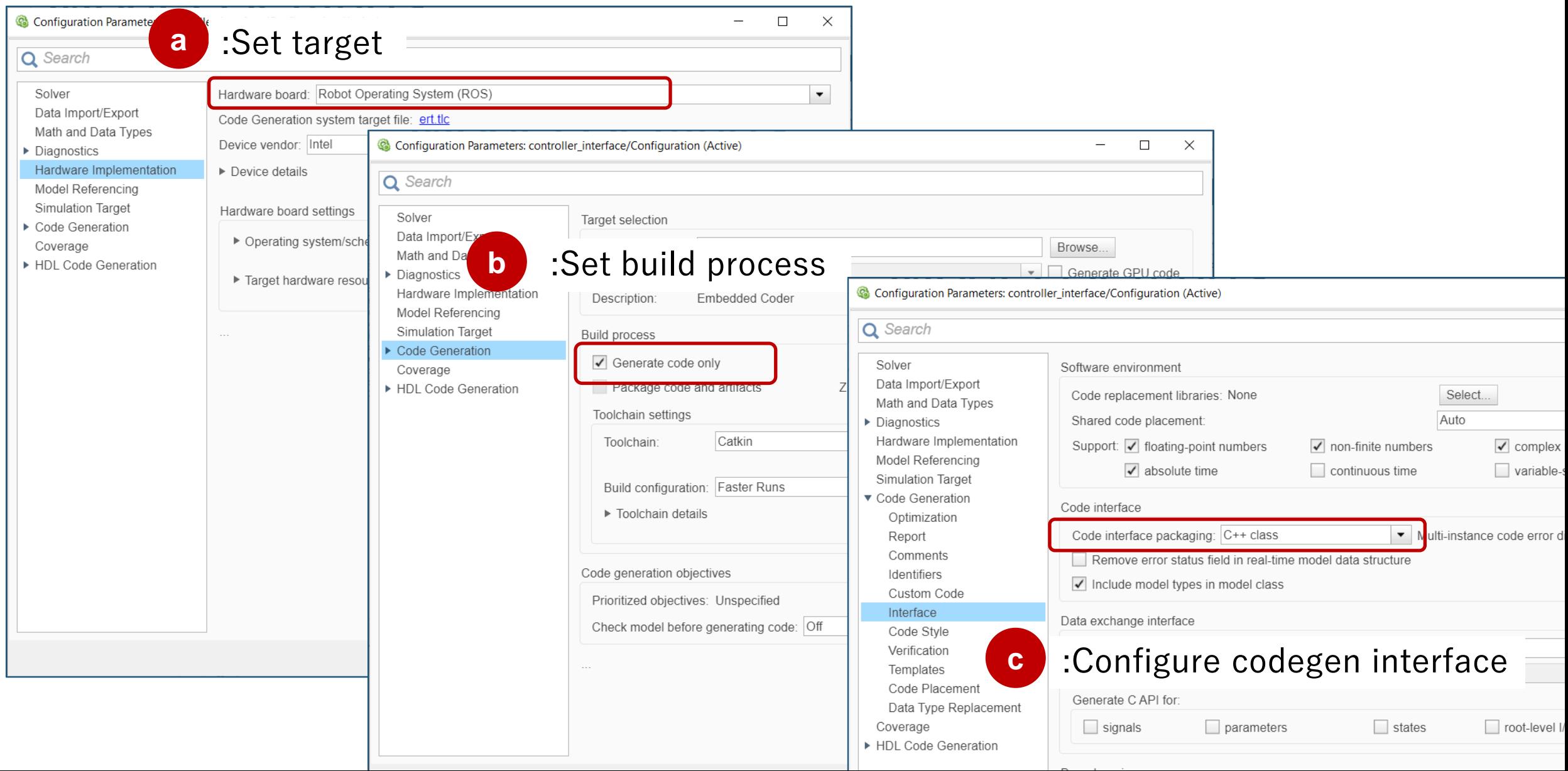

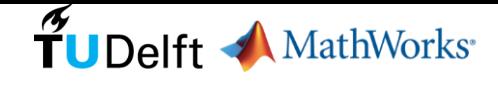

# Generate Code

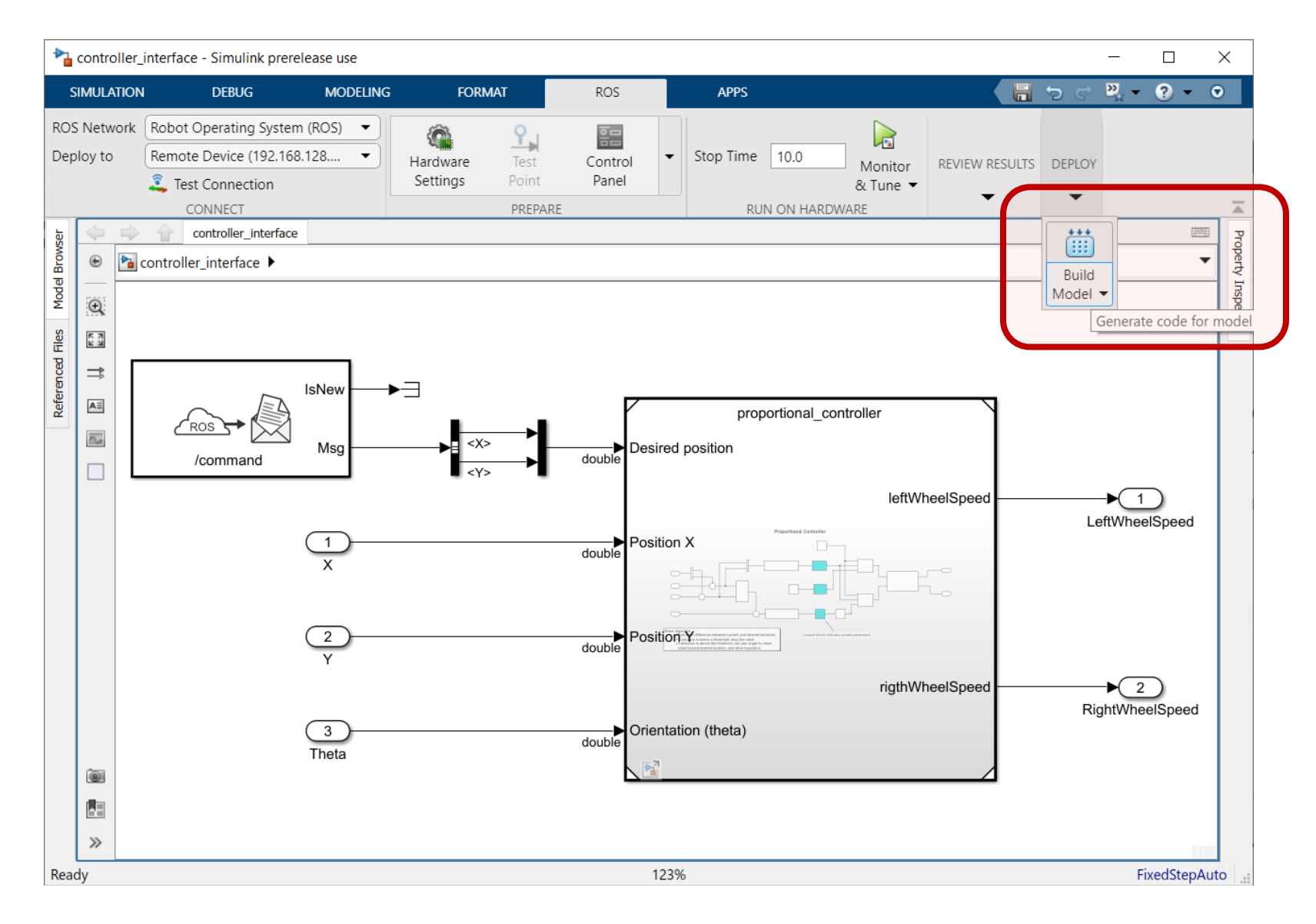

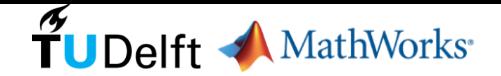

# ❹ Integrate Generated Code into **ros\_control** Framework

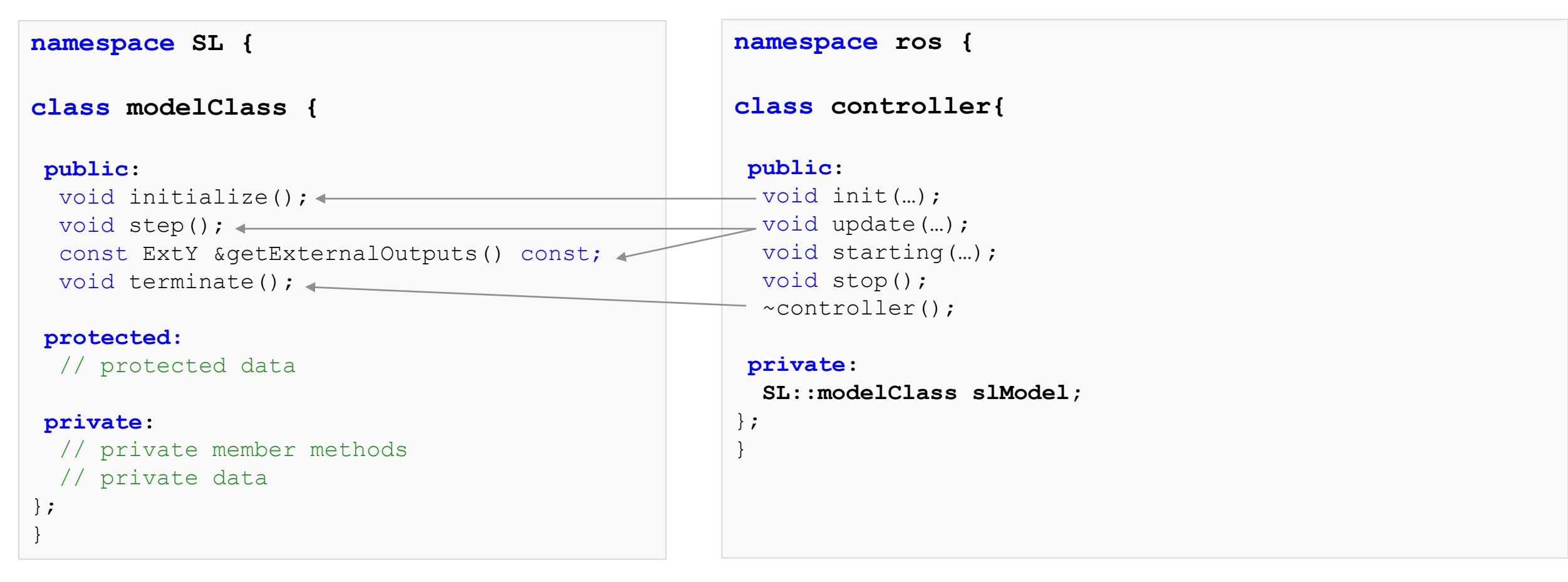

### Simulink Model Class **rosting the Class** rost control Class

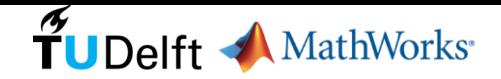

# **Demo**: Differential Drive Robot Control in Gazebo

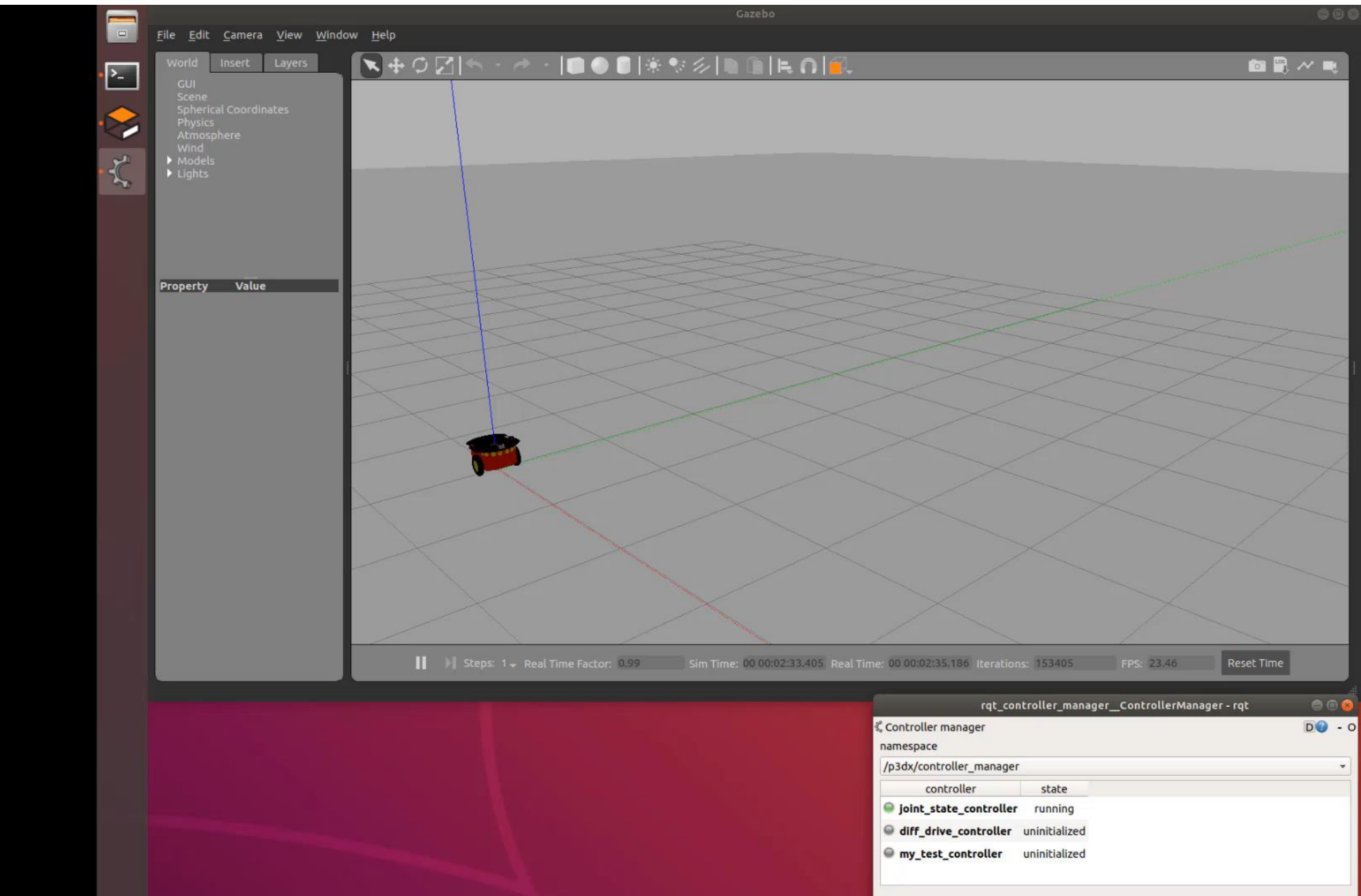

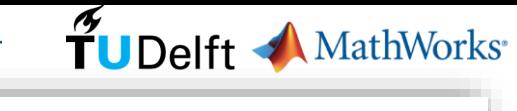

# **Future**: Extend to Manipulator Controllers

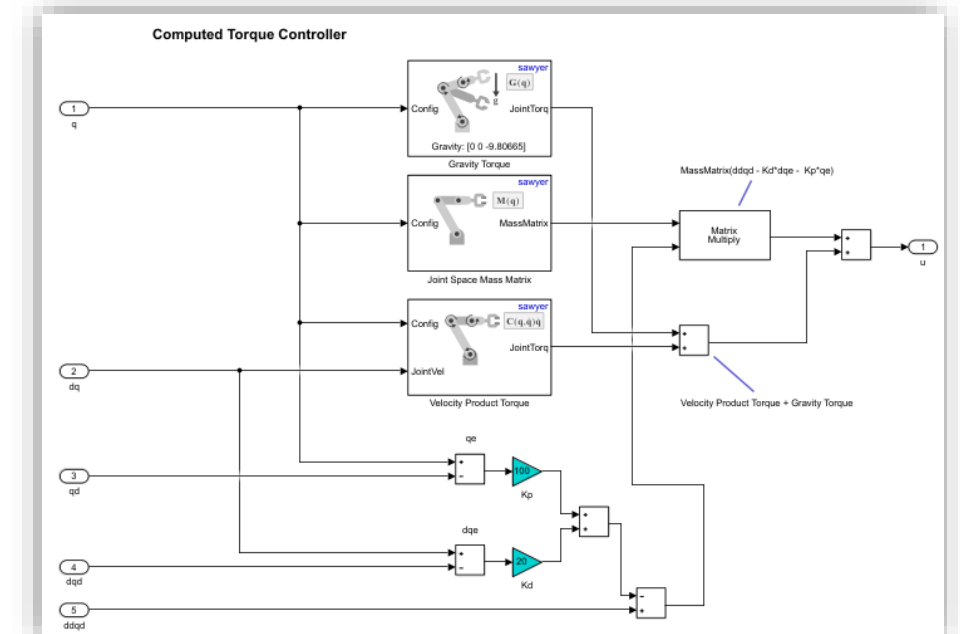

Perform Safe Trajectory Tracking Control Using Robotics Manipulator Blocks

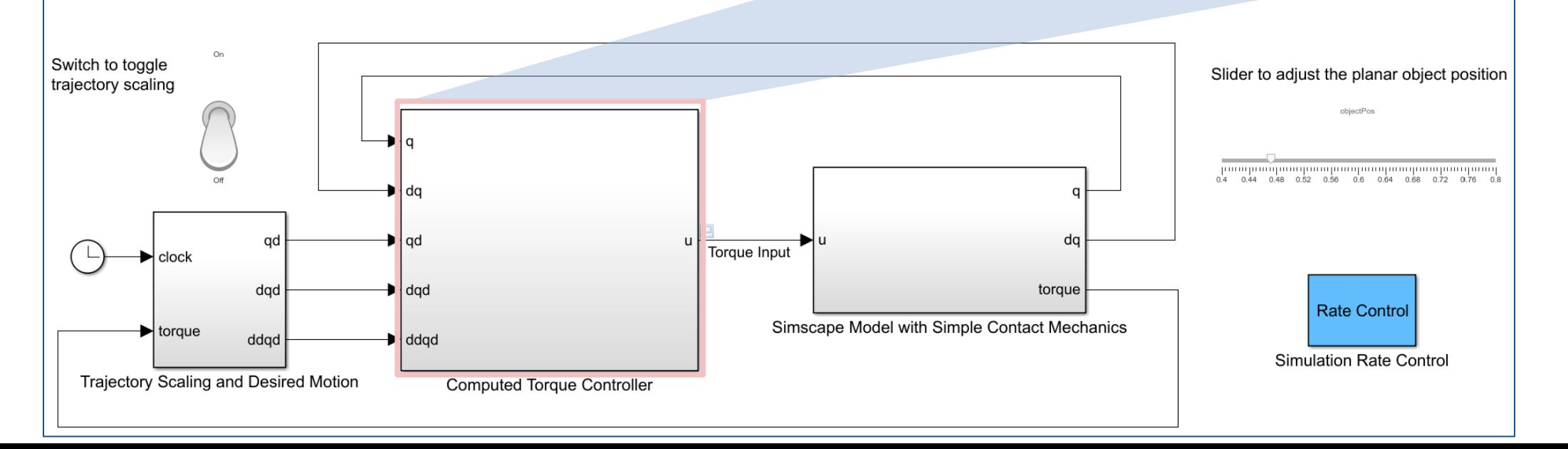

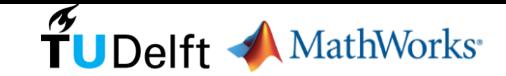

# **Future**: Generate ros\_control Package **Automatically**

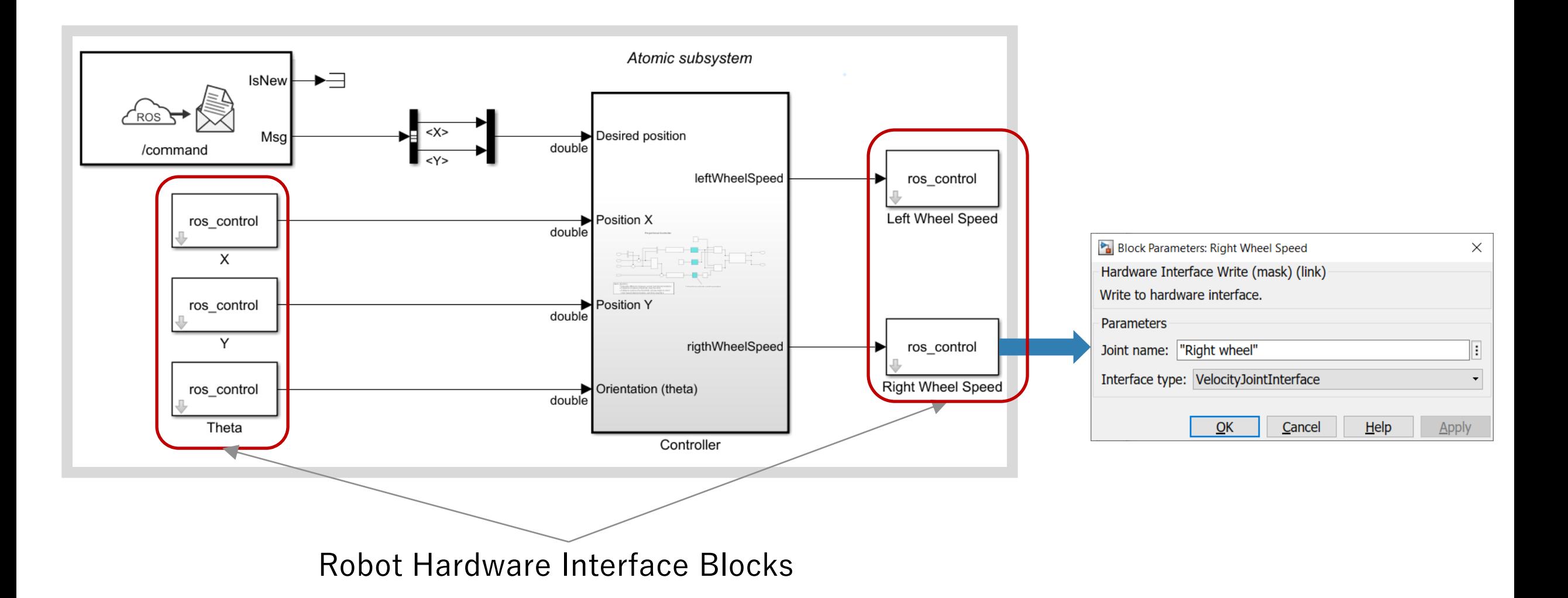

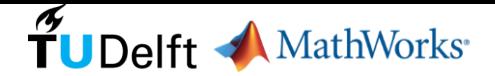

### Key Takeaways

- Automated code generation from Simulink to create ros\_control controllers
	- ►Simulink controllers can easily be incorporated into ros\_control framework for real-time controller implementation
- Same automated code generation infrastructure can be used for **ros2\_control**
- Call-To-Action:

►**Reach out to us to work on real-world industrial applications**

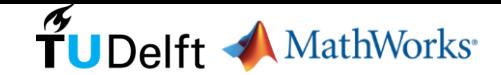

# % Thank you!

### **Gijs van der Hoorn**

Robot Dynamics, Cognitive Robotics Delft University of Technology the Netherlands

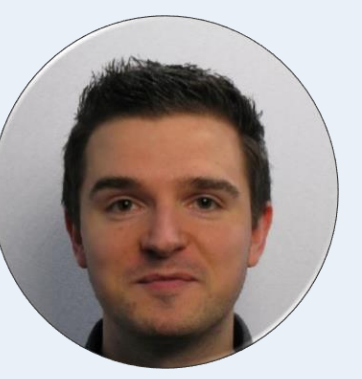

GitHub : **gavanderhoorn** Email : **g.a.vanderhoorn@tudelft.nl**

### **Murat Belge**

Development Lead of ROS Toolbox MathWorks Inc. Natick MA, USA

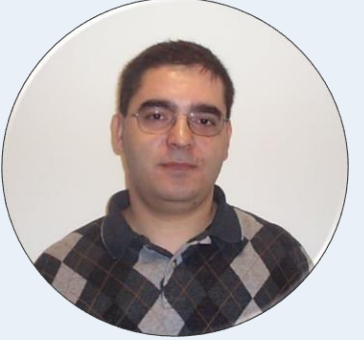

### Email : **mbelge@mathworks.com**